[Windows](http://documents.westpecos.com/to.php?q=Windows 8.1 The Missing Manual Pdf) 8.1 The Missing Manual Pdf >[>>>CLICK](http://documents.westpecos.com/to.php?q=Windows 8.1 The Missing Manual Pdf) HERE<<<

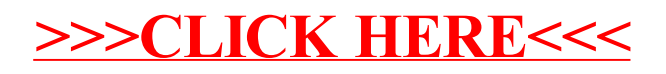